**How To Install Ios 6 On Ipad 1 Using Cydia**>>>CLICK HERE<<<

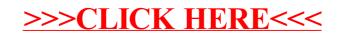